# **MOOVI** Раписание и схема движения автобус 50

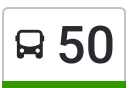

# Я 50 Твардовского Ул. Маркитель Маркитель Метользовать Приложение

У автобус 50 (Твардовского Ул.)2 поездок. По будням, раписание маршрута: (1) Твардовского Ул.: 06:19 - 22:44(2) Ум-3 (Инская): 05:40 - 22:28 Используйте приложение Moovit, чтобы найти ближайшую остановку автобус 50 и узнать, когда приходит автобус 50.

#### **Направление: Твардовского Ул.**

24 остановок ОТКРЫТЬ [РАСПИСАНИЕ](https://moovitapp.com/%D0%BD%D0%BE%D0%B2%D0%BE%D1%81%D0%B8%D0%B1%D0%B8%D1%80%D1%81%D0%BA__novosibirsk-4109/lines/50/480344/1744549/ru?ref=2&poiType=line&customerId=4908&af_sub8=%2Findex%2Fru%2Fline-pdf-%25D0%259D%25D0%25BE%25D0%25B2%25D0%25BE%25D1%2581%25D0%25B8%25D0%25B1%25D0%25B8%25D1%2580%25D1%2581%25D0%25BA__Novosibirsk-4109-897135-480344&utm_source=line_pdf&utm_medium=organic&utm_term=%D0%A2%D0%B2%D0%B0%D1%80%D0%B4%D0%BE%D0%B2%D1%81%D0%BA%D0%BE%D0%B3%D0%BE%20%D0%A3%D0%BB.) МАРШРУТА

Ум-3 (Инская)

Стрелочная Ул.

Станция Инская

Переходной Мост (Первомайская Ул.)

Дом Молодежи

Поликлиника (Героев Революции)

Шмидта Ул.

Ростовская Ул.

Гпту-18

Аксенова Ул.

Станция Сибирская

Ск Первомаец

Баганская Ул.

Пешеходный Мост

Ушакова Ул.

Нахимова Ул.

Пихтовая Ул.

Техникум Железнодорожного Транспорта

Вересаева Ул.

Гимназия №8

Больница №9

#### **Расписания автобус 50**

Твардовского Ул. Расписание поездки

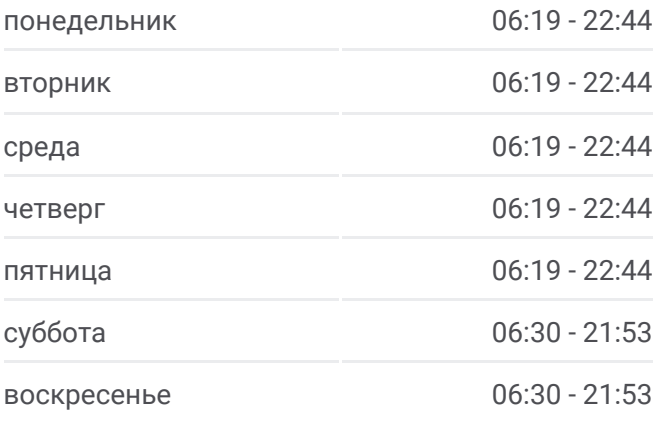

### **Информация о автобус 50 Направление:** Твардовского Ул.

**Остановки:** 24 **Продолжительность поездки:** 38 мин **Описание маршрута:**

Шукшина Ул.

Жилмассив Берёзовое

Твардовского Ул.

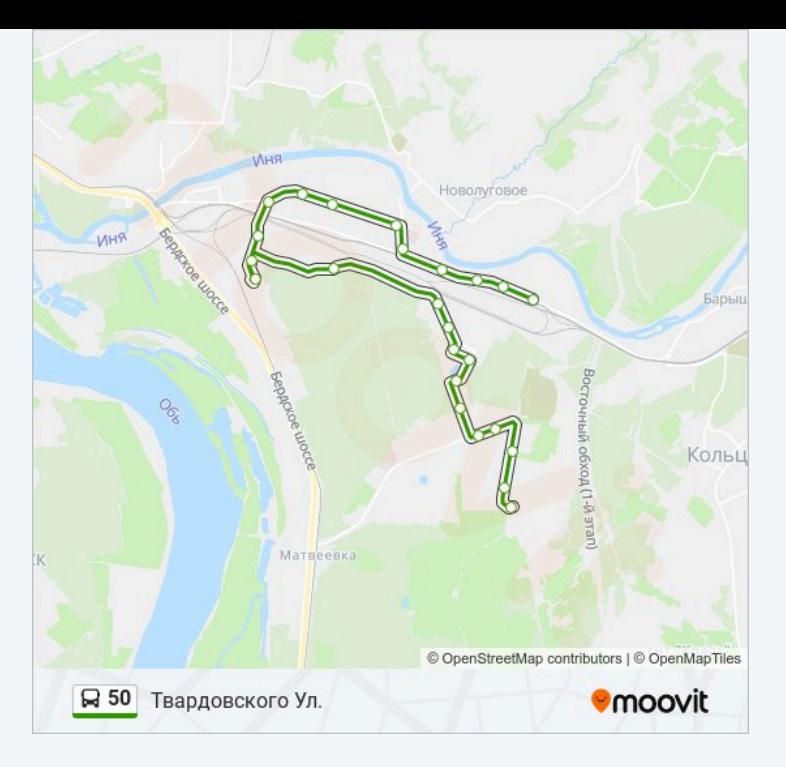

## **Направление: Ум-3 (Инская)** 25 остановок ОТКРЫТЬ [РАСПИСАНИЕ](https://moovitapp.com/%D0%BD%D0%BE%D0%B2%D0%BE%D1%81%D0%B8%D0%B1%D0%B8%D1%80%D1%81%D0%BA__novosibirsk-4109/lines/50/480344/1744548/ru?ref=2&poiType=line&customerId=4908&af_sub8=%2Findex%2Fru%2Fline-pdf-%25D0%259D%25D0%25BE%25D0%25B2%25D0%25BE%25D1%2581%25D0%25B8%25D0%25B1%25D0%25B8%25D1%2580%25D1%2581%25D0%25BA__Novosibirsk-4109-897135-480344&utm_source=line_pdf&utm_medium=organic&utm_term=%D0%A2%D0%B2%D0%B0%D1%80%D0%B4%D0%BE%D0%B2%D1%81%D0%BA%D0%BE%D0%B3%D0%BE%20%D0%A3%D0%BB.) МАРШРУТА

Твардовского Ул.

Жилмассив Берёзовое

Шукшина Ул.

Больница №9

Гимназия №8

Вересаева Ул.

Техникум Железнодорожного Транспорта

Пихтовая Ул.

Нахимова Ул.

Ушакова Ул.

Пешеходный Мост

Баганская Ул.

Ск Первомаец

Станция Сибирская

Аксенова Ул.

Гпту-18

Ростовская Ул.

Шмидта Ул.

#### **Расписания автобус 50**

Ум-3 (Инская) Расписание поездки

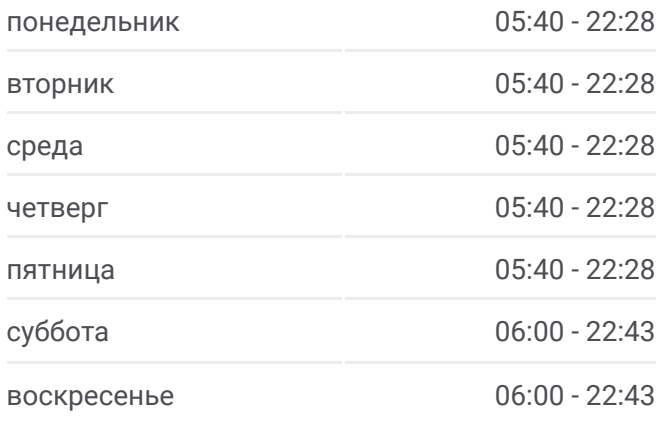

### **Информация о автобус 50 Направление:** Ум-3 (Инская)

**Остановки:** 25 **Продолжительность поездки:** 40 мин **Описание маршрута:**

Поликлиника (Героев Революции) Дом Молодежи Переходной Мост (Первомайская Ул.) Станция Инская Стрелочная Ул. Ум-3 (Инская) Ум-3 (Инская)

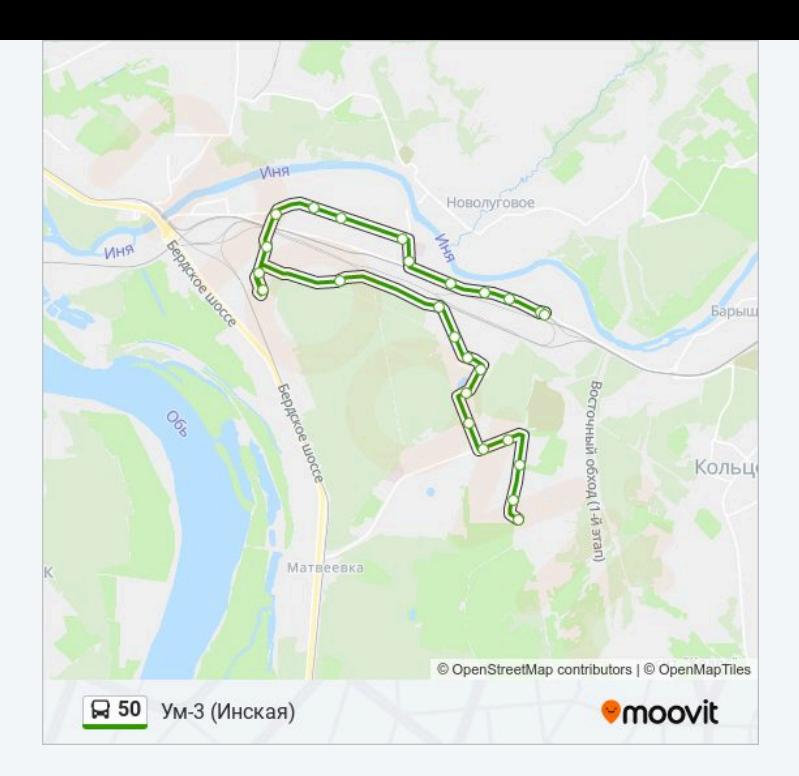

Расписание и схема движения автобус 50 доступны оффлайн в формате PDF на moovitapp.com. Используйте приложение Moovit, чтобы увидеть время прибытия автобусов в реальном времени, режим работы метро и расписания поездов, а также пошаговые инструкции, как добраться в нужную точку Новосибирска.

© 2024 Moovit - Все права защищены